#### **Percona Backup for MongoDB**

Akira Kurogane

Percona

SOURCE DATABASE C **ENSURE**<br>THE SCHOOL PERCONA **LIVE EUROPE AMSTERDAM** 

**3 - 2 - 1**

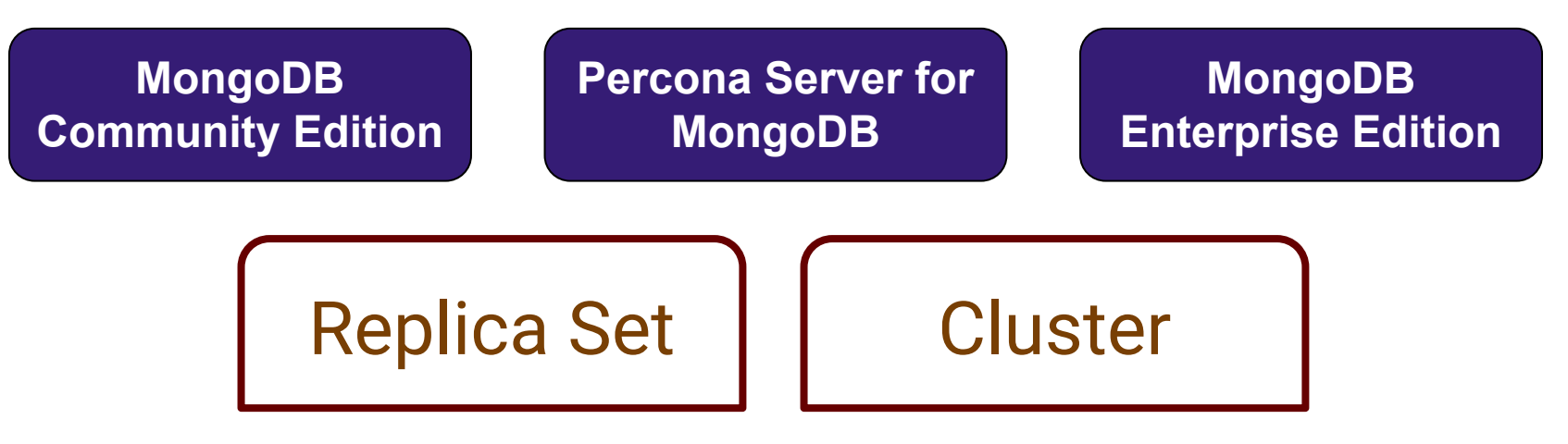

#### Percona Backup for MongoDB

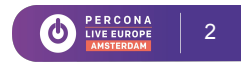

#### **Elements of MongoDB Backups**

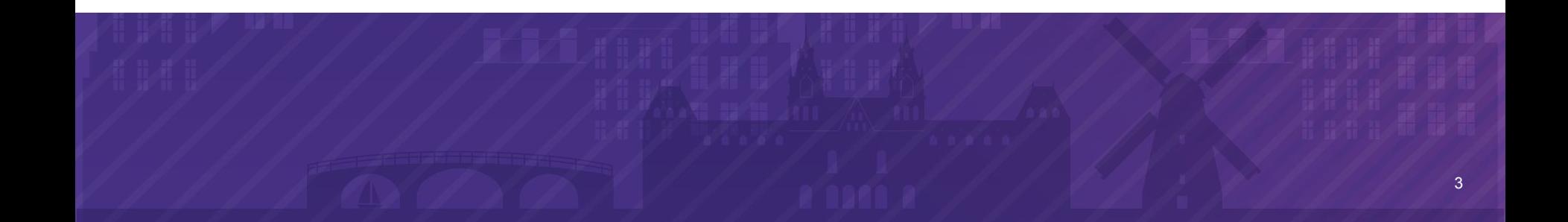

# **MongoDB oplog**

- MongoDB has logical (not physical) replication.
- Visible to db users in *"local"* db's *oplog.rs* collection.
- User writes will be transformed to idempotent operations:
	- A write modifying *n* docs will become *n* docs in the oplog, each with " id" value of affected doc.
	- Relative modifications become absolute E.g.  $\{$ "x":  $\{\$inc: 1\}$ } →  $\{$ "\$set":  $\{$ "x": <newX>  $\}$ }
	- Nested arrays usually \$set as whole every modification.
- Transactions pack several ops together for a single apply time.
- Secondaries apply oplog ops with broad-use "applyOps" command.

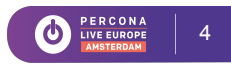

# **MongoDB oplog - Extra Use in Backups**

A database dump has a phase of copying all collection documents.

Let's say this takes *m* minutes.

- The last dumped doc is as-of time (*T*).
- The first dumped doc is as-of  $(T m)$  mins.

Inconsistent! But easy fix to make all docs match time (*T*).

- Get oplog slice for those *m* mins.
- Replay the (idempotent) oplog on the dump.

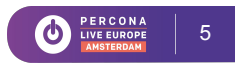

# **Consistency (Replica Set)**

All methods below provide consistent snapshots for replica sets:

- Filesystem snapshot method Storage engine's natural consistency
	- Stopped secondary Storage engine's natural consistency
- Dump method  $+$  oplog slice during copy
	- = reconstructable consistency as-of finish time.

All the DIY scripts or tools use one of the above.

*(But don't forget --oplogFile if using mongodump in own script!)*

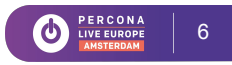

As for a replica set, but synchronized for all replicasets in cluster:

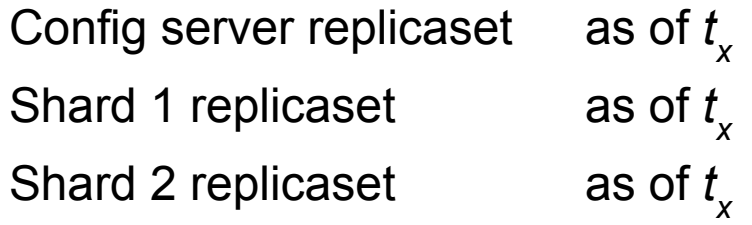

... ...

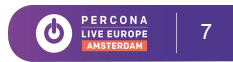

Concept 'gotcha': Simultaneous-for-everyone consistency impossible.

Network latencies to shards == relativity effect.

2 clients. Far shards with 2ms RTT latency, Near shards with 0.2ms RTT.

- Initiate reads to Far shards at  $-1.5$ ms
- Read happens on Far shards at  $-0.5$ ms
- Initiate writes on Near shards at  $-0.1$  ms
- Writes happen at 0 ms
- Writes confirmed by response  $+0.1$ ms
- Reads returned in response at  $+0.5$ ms

Both observe the Near write before Far read. Asymmetric.

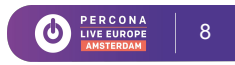

Minimal client latency relativity effect per different point-in-time definitions:

- Same wall-clock time by oplog  $\qquad$  Clock skew + RTT.
- Same time according to one client RTT latency.
- 

Single client's 'checkpoint' write Perfect to that client; RTT to others.

All approximately same accuracy, on the scale of milliseconds.

- Very accurate by human response times.
- Crude by storage engine op execution time.

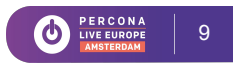

Minimal client latency relativity effect by point-in-time definitions:

- 
- $\bullet$  Hidden secondary snapshots

Parallel filesystem snapshots Snapshot op time + RTT.<br>Hidden secondary snapshots Shutdown time + RTT.

"lvcreate  $-s$ ..."  $\sim$  = several hundred milliseconds (my experience).

Node shutdown: typically several seconds (my experience).

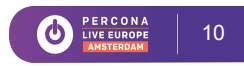

## **Point-in-time Restores**

Backup snapshot at time *st*<sub>1</sub> Copy of oplog from  $\leq st$ <sub>1</sub> to  $t$ <sub>x</sub>

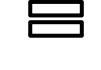

Restore to any point in time between  $\mathsf{st}_\mathsf{1}$  to  $t_{\mathsf{x}}^{\phantom{\dag}}$ 

Daily snaps + 24/7 oplog history

```
\equiv
```
PITR from  $st_{oldest}$  to now.

Note:

- Large write churn  $=$  too much to stream to backup store. Give up PITR.
- Since v3.6 need to skip some system cache collections: *config.system.sessions, config.transactions, etc.*

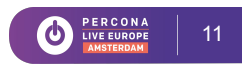

## **Transactions - Restore Method**

MongoDB 4.0 replica set transactions.

• Appear as one composite oplog doc when the transaction completes. Just replay as soon as encountered when restoring.

MongoDB 4.2 distributed transactions

- In most situations the same as above (w/out 16MB limit). Just replay as soon as encountered when restoring.
- Only multi-shard transactions use new oplog format.
- Distributed transaction oplog has separate docs for each op.
- Buffer these and don't replay until "completeTransaction" doc found.

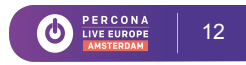

#### **Existing MongoDB Backup Tools**

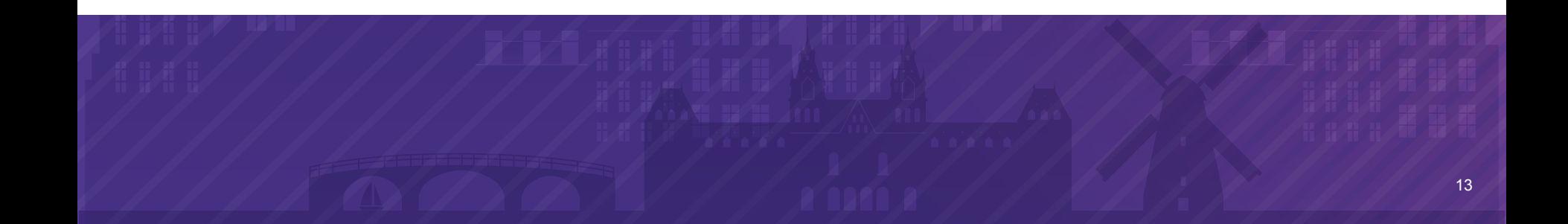

# **MongoDB Backup Methods (DIY)**

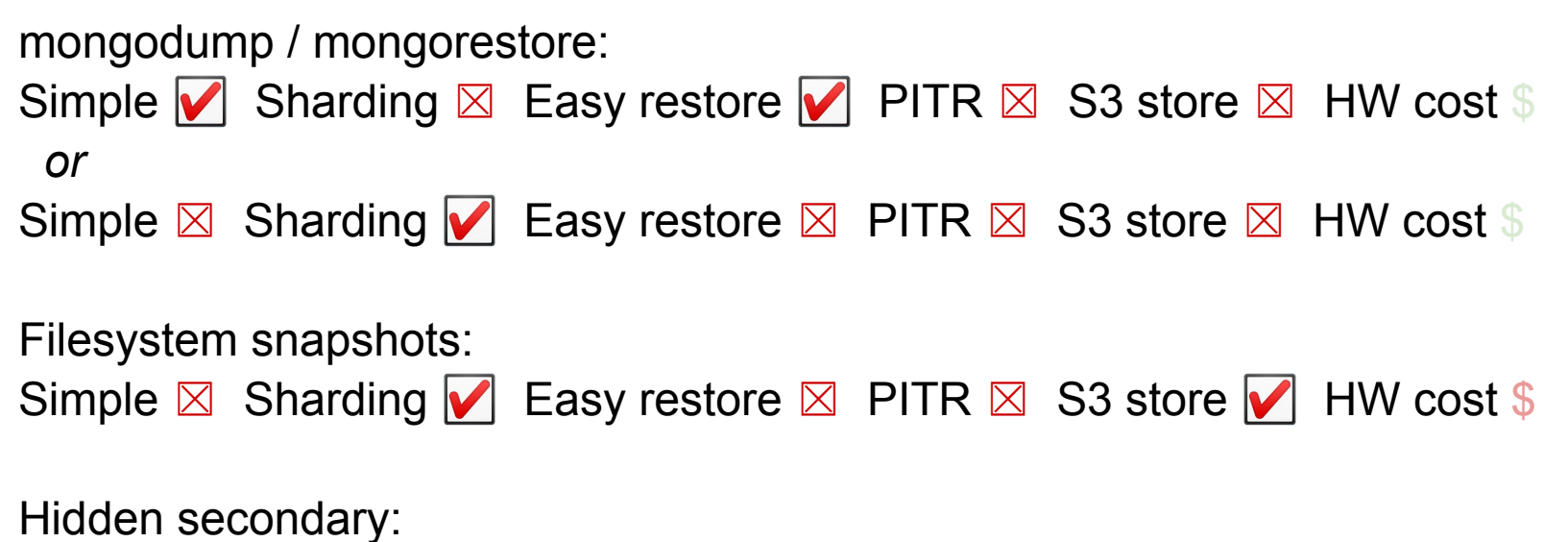

Simple v Sharding v Easy restore ⊠ PITR ⊠ S3 store v HW cost \$

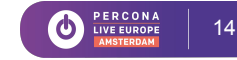

# **MongoDB Backup Methods (PSMDB HB)**

Percona Server for MongoDB has command for **hot backup**:

> use admin

> db.runCommand({createBackup: 1, <local dir or **S3 store**>})

PSMDB Hot Backup (Non-sharded replica set): Simple  $\blacksquare$  Sharding  $\boxtimes$  Easy restore  $\boxtimes$  PITR  $\boxtimes$  S3 store  $\blacksquare$  HW cost \$ PSMDB Hot Backup (Cluster): Simple ⊠ Sharding v Easy restore ⊠ PITR ⊠ S3 store v HW cost \$ *(similar to filesystem snapshot, but extra unix admin for LVM etc. avoided)* **New in v4.0.12-6**

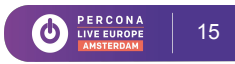

# **MongoDB Backup Methods (Tools)**

MongoDB OpsManager *(Paid license; closed source)* Simple ⊠ Sharding v Easy restore v PITR v S3 store v HW cost \$\$

mongodb-consistent-backup (Percona-Labs repo) Simple v Sharding v Easy restore v PITR ⊠ S3 store v HW cost \$

percona-backup-mongodb **v0.5** Simple  $\boxtimes$  Sharding  $\blacktriangledown$  Easy restore  $\blacktriangledown$  PITR  $\boxtimes$  S3 store  $\blacktriangledown$  HW cost \$

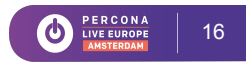

# **MCB; PBM v0.5**

mongodb-consistent-backup

- single script
- single-server bottleneck Not suitable for many-shard clusters

percona-backup-mongodb v0.5

- pbm-agent 1-to-1 to mongod (copy bottleneck gone)
- pbm-coordinator Coordinator daemon to agents
- pbm CLI

*"Simple* ☒*"* because coordinator-to-agents is an **extra topology**

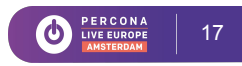

## **percona-backup-mongodb v1.0**

percona-backup-mongodb v1.0

- pbm-agent 1-to-1 to mongod
- pbm-coordinator Goordinator daemon to agents
- pbm CLI

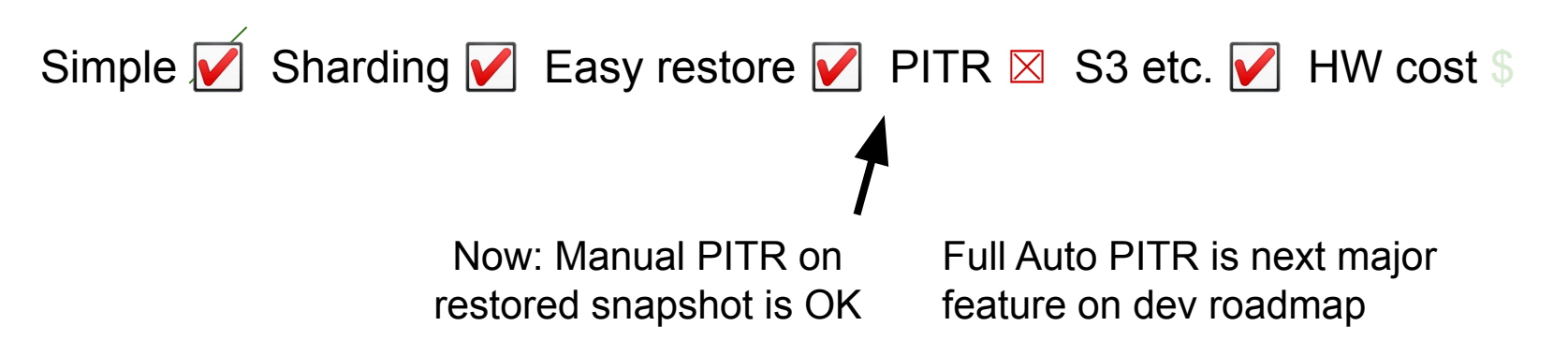

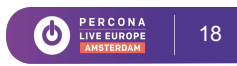

#### **Percona Backup for MongoDB v0.5 --> v1.0**

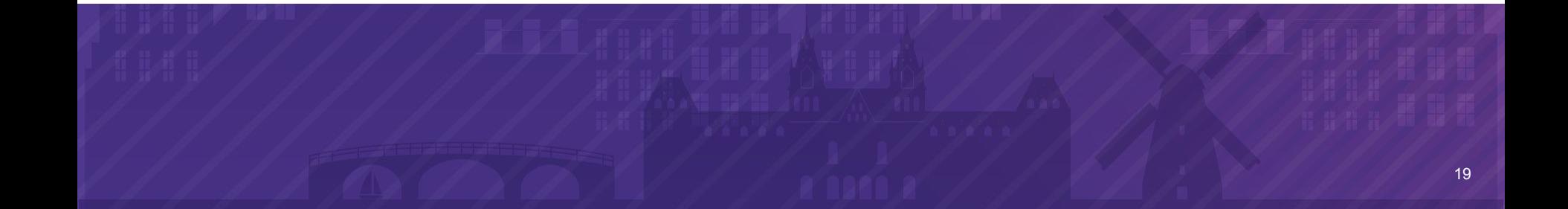

## **pbm-coordinator (R.I.P.)**

percona-backup-mongodb **v0.5**

- pbm-agent 1-to-1 to mongod
- pbm-coordinator Coordinator daemon to agents
- pbm

*Why kill the coordinator ...?*

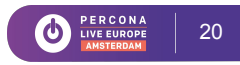

## **"Let's Have a Coordinator Daemon"**

Cluster shard and configsvr backup oplog slices must reach same time -> Coordination is needed between the agents.

"So let's have a coordinator daemon. We just need:"

- One or two more setup steps.
- Extra authentication subsystem for agent <-> coordinators.
- A few more ports open  $(==$  firewall reconfig).
- New pbm commands to list/add/remove agents.
- Users must notice coordinator-agent topology first; troubleshooting hard.

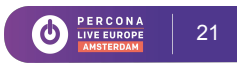

## **"New Idea: Let's Not!"**

But how do we coordinate?

REQUIRED: Some sort of distributed server

- Already present on the MongoDB servers.
- Where we can store and update config data.
- Agents can listen for messages as a stream.
- Has an authentication and authorization system.
- Agents can communicate without firewall issues.
- Automatic failover would be a nice-to-have.
- ...

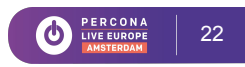

# **Coordination Channel = MongoDB**

pbm sends message by updating a pbm command collection. pbm-agents update their status likewise.

- Already present on the MongoDB servers (duh!)
- Store and update config data in *admin.pbm\** collections.
- Agents listen for commands using MongoDB change stream.
- Use the MongoDB authentication and role-based access control.
- Agents connect only to mongod hosts so no firewall reconfig needed.
- Automatic failover provided by MongoDB's replication.

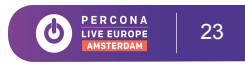

# **PBM's Collections (as of v1.0)**

#### *● admin* database

- *○ pbmCmd* The trigger (and state) of a backup or restore
- *○ pbmConfig* Remote store location and access credentials
- *○ pbmBackups* Status
- *○ pbmOp* Coordination locks

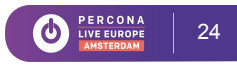

# **Lose DB cluster, Lose Backup System?**

Q. If the cluster (or non-sharded replicaset) is gone, how can the  $pbm$ command line tool communicate with the agents?

A: It can't.

In the event of a complete loss / rebuild of servers:

- Start a fresh, empty cluster with same RS names.
- Create the pbm mongodb user with backup/restore role.
- Re-insert the remote-store config (S3 URL, bucket, etc).
- *● "pbm list"* --> backups listed by timestamp.
- Restart the pbm-agent processes.
- *● "pbm restore* <yyyymmdd\_hhmmss>*".*

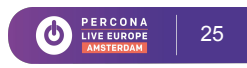

#### **Demonstration**

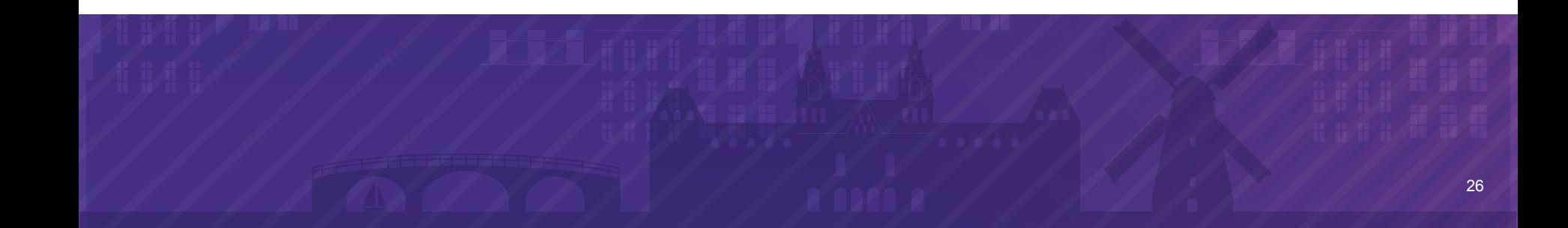

## **Demonstration**

```
pbm --help
pbm [--mongodb-uri ...] set store --config <S3_config.yaml>
pbm-agent --mongodb-uri mongodb://user:pwd@localhost:port/
pbm [--mongodb-uri ...] backup
(aws s3 ls s3://bucket/...)
pbm [--mongodb-uri ...] list
```
pbm [--mongodb-uri ...] restore <yyyymmdd\_hhmmss>

#### **Looking Ahead**

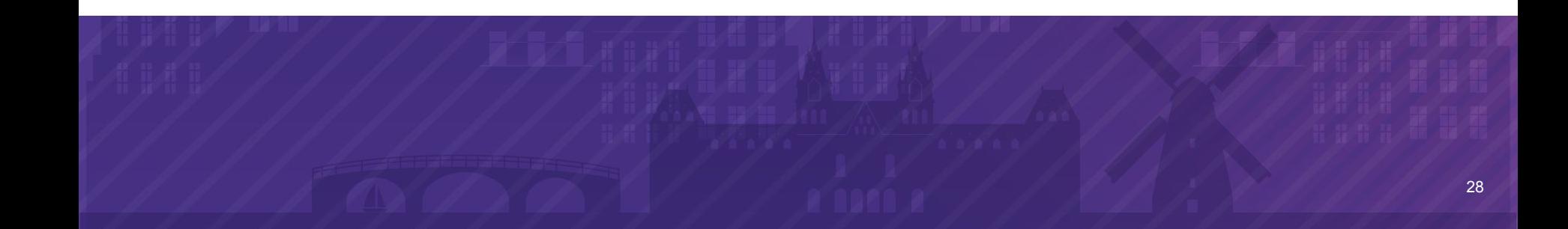

# **Coming Features**

- Point-in-time restore.
- pbm status, pbm log.
- Distributed transaction oplog handling.

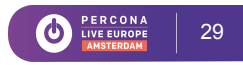

## **Point-in-time Restore**

Agents already copy variable length of oplog for cluster snapshots.

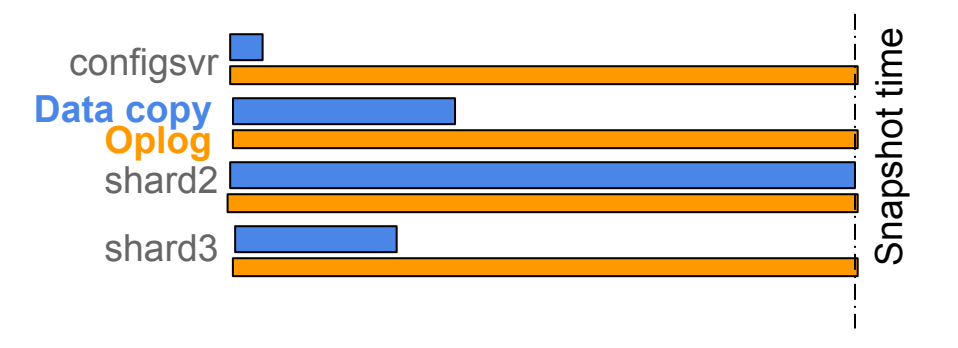

"Snapshot" time == min(*oplog slice finish times*)

 $= 0$  ~ few secs after slowest data-copy end time

- Agents replay oplog slices only to that snapshot time.
- (Parallel application in each shard and configsvr RS).

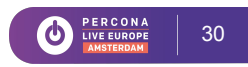

## **Point-in-time Restore**

Let's use the same oplog capture and replay functionality. To come as **next main feature** in PBM:

Option to add oplog capture 24/7 to enable PITR.

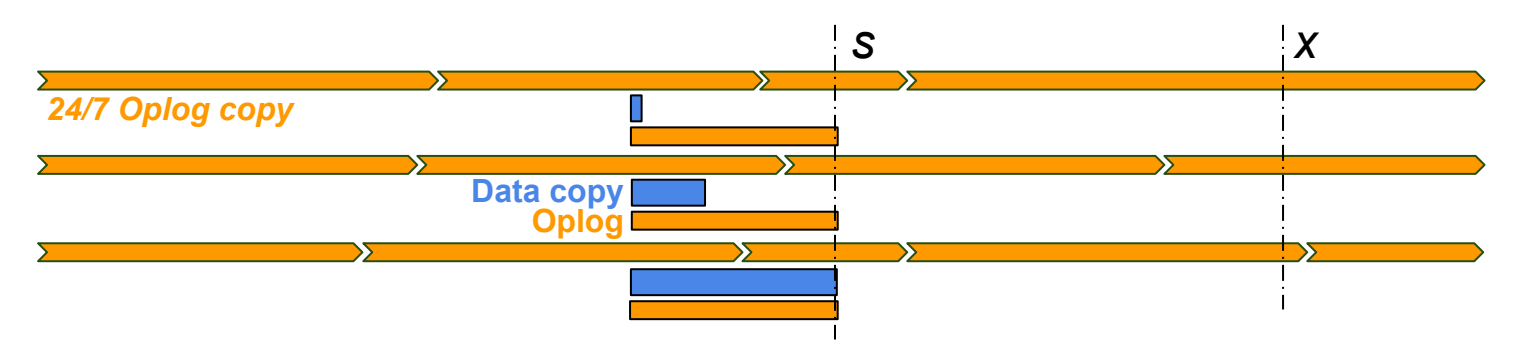

- After restore of backup snapshot at *t*<sub>s</sub> replay oplog from *t*<sub>s</sub> to *t*<sub>x</sub> equation in each shard and configsvr RS).
- 

### **Point-in-time Restore**

**Manual PITR** is already possible on top of a PMB v1.0-restored backup if

- The cluster isn't already erased, and;
- The oplog(s) start before that backup's time.

Method:

- 1. Dump the oplog(s) elsewhere before doing "pbm restore"
- 2. Use mongorestore --oplogReplay --oplogFile ....

[https://www.percona.com/blog/2019/07/05/mongodb-disaster-snapshot-restore-and-point-in-time-replay](https://www.percona.com/blog/2019/07/05/mongodb-disaster-snapshot-restore-and-point-in-time-replay/)/

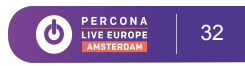

#### **User Interface**

**pbm status** Show the progress of running backups

**pbm log** Centralized agent log display

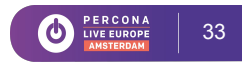

# **Transaction Consistency Now**

Transactions consistency supported by PBM so far (v0.5, v1.0)

- 4.0 Replica set transactions.
- 4.2 Single shard-affecting transactions.

Mechanism for these transactions:

- MongoDB creates single oplog doc at commit time.
- Transaction's write ops wrapped in a nested "applyOps" array.
- Just apply as the next op, like classic oplog mechanism.

Not unique to PBM. mongorestore can restore these too.

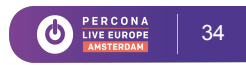

```
"ts" : Timestamp(1567058020, 1),
...
"op" : "c",
"ns" : "admin.$cmd",
...
"txnNumber" : NumberLong(2),
...
"o" : {
     "applyOps" : [
           { "op" : "i",
                "ns" : "test.baz",
                "ui" : UUID("54b05710-ee45-4cca-9bd1-63b749ed6557"),
                "o" : { "_id" : ObjectId("5d676859138f17a8d8a27bb8") } },
           { "op" : "i",
                "ns" : "test.bar",
                "ui" : UUID("5c65df08-da5e-4ef8-8bb0-27bfa3b50c80"),
                "o" : { "_id" : ObjectId("5d67685f138f17a8d8a27bb9") } }
```
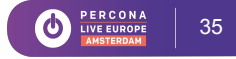

## **4.2 Distributed Transactions**

Transactions not supported so far (<= v1.0)

4.2 Multiple shard-affecting transactions.

Mechanism:

- **Transaction ops written separately ({.., "txnNumber": ..., {.., "<b>prepare**": true}}).
- Don't apply immediately. Buffer in chain for that txn.
- Apply all when 'completeTransaction' reached.
- Discard buffered ops if 'abortTransaction', or if replay simply finishes.

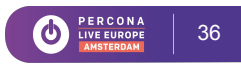

```
{
     "ts" : Timestamp(1567134752, 2),
"ts" : Timestamp(1567134752, 3),
"ts" : Timestamp(1567134752, 3),
"ts" : Timestamp(1567134752, 4),
"ts" : Timestamp(1567134752, 5),
"ts" : Timestamp(1567134752, 6),
     ...
     "op" : "i",
     Example 12 ins" : "config.transaction_coordinators ",
     ...,
     "o" : {
          \blacksquareBi BinData(0, "kanlvzjTP1bYGUTMfQK71txdM8LpbSXTMtQ+b8M4WTA=")
                     \mathcal{L}_{\mathcal{F}}},
          \mathbb{R} is given by \mathbb{R}}
  {
        ...
        "op" : "c",
        ...
        \blacksquare "o" : {
        ...
        "o" : {
                  { "op" : "i",
                        \},
                        "txnNumber" : NumberLong(0)
        }
  }
     { //On OTHER SHARD
          ...
          "op" : "c",
"op" : "u",
"op" : "c",
"op" : "d",
          ...
          ...
          "o" : {
                     "uid" :
                          \mathcal{U}}
     }
        {
                             "Isid" :: {"id" : UUID("995ad9a8-9d95-43c5-acbe-1a987df4fc95"),
"commitTransaction" : 1,
                        t, t}
           { //On BOTH SHARDS
           }
                       "_id" : {
                             },
```
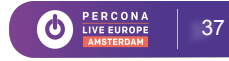

## **4.2 Distributed Transactions**

Backup tools supporting 4.2 Distributed Transactions as of now.

Needed only if your backup snapshot time bisects multi-shard transactions.

- MongoDB Ops Manager v4.2
- mongodump + mongorestore  $\boxtimes$
- Filesystem snapshot method  $\boxtimes$
- Percona Backup for MongoDB v1.0  $\boxtimes$

Roadmap: Percona Backup for MongoDB to be PITR  $\triangledown$  in v1.2.

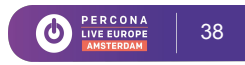